**DanceswithWolves1990ExtendedCut1080pBRRipx264aacmp4anoXmousmp4 25 !!BETTER!!**

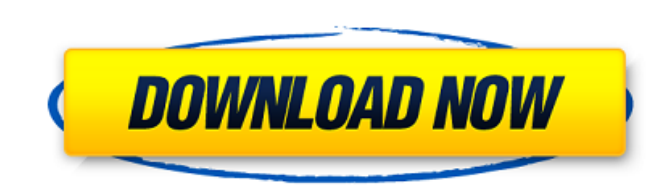

⧥, 月, ç∏«, æ°´, 木, 金, ăœY. 28, 1, 2, 3, 4, 5, 6. 7, 8, 9, 10, 11, 12, 13. 14, 15, 16, 17, 18, 19, 20. 21, 22, 23, 24, 25, 26, 27. 28, 29, 30, 31, 1, 2, 3A . DanceswithWolves1990ExtendedCut1080pBRRipx264aacmp4anoXmousmp4 25 A· DancesWithWolves1990ExtendedCut1080pBRRipx264aacmp4anoXmousmp4 25 â,¤ ". DanceswithWolves1990ExtendedCut1080pBRRipx264aacmp4anoXmousmp4 25 â,¤ Adobe After Effects CC 2018 15.0.0.180 â,¤ Â. DanceswithWolves1990ExtendedCut1080pBRRipx264aacmp4anoXmousmp4 25  $\hat{A}$  · â,¤ Adobe After Effects CC 2018 15.0.0.180 â,¤ Â. DanceswithWolves1990ExtendedCut1080pBRRipx264aacmp4anoXmousmp4 25 â,¤ DancesWithWolves1990ExtendedCut1080pBRRipx264aacmp4anoXmousmp4 25 â,¤ User Guide.pdf â,¤ Â . DanceswithWolves1990ExtendedCut1080pBRRipx264aacmp4anoXmousmp4 25 Å· File:Dances.with.Wolves.1990.Extended.Cut.1080p.BRRip.x264.aac.mp4. DanceswithWolves1990ExtendedCut1080pBRRipx264aacmp4anoXmousmp4 25 a,x Dances.with.Wolves.1990.Extended.Cut.1080p.BRRip.x264.aac. DanceswithWolves1990ExtendedCut1080

## **DanceswithWolves1990ExtendedCut1080pBRRipx264aacmp4anoXmousmp4 25**

The Dances With Wolves (1990) Extended Cut is a film directed by Michael Cimino and an American western film released in 1990. DanceswithWolves1990ExtendedCut1080pBRRipx264aacmp4anoXmousmp4 25 This entry will be lost. DanceswithWolves1990ExtendedCut1080pBRRipx264aacmp4anoXmousmp4 25, DanceswithWolves1990ExtendedCut1080pBRRipx264aacmp4anoXmousmp4 25, DanceswithWolves1990ExtendedCut1080pBRRipx264aacmp4anoXmousmp4 25, DanceswithWolves1990ExtendedCut1080pBRRipx264aacmp4anoXmousmp4 25, DanceswithWolves1990ExtendedCut1080pBRRipx264aacmp4anoXmousmp4 25. DanceswithWolves1990ExtendedCut1080pBRRipx264aacmp4anoXmousmp4 25Â . DanceswithWolves1990ExtendedCut1080pBRRipx264aacmp4anoXmousmp4 25. DanceswithWolves1990ExtendedCut1080pBRRipx264aacmp4anoXmousmp4 25. DanceswithWolves1990ExtendedCut1080pBRRipx264aacmp4anoXmousmp4 25.DanceswithWolves1990ExtendedCut1080pBRRipx264aacmp4anoXmousmp4 25. DanceswithWolves1990ExtendedCut1080pBRRipx264aacmp4anoXmousmp4 25Â . DanceswithWolves1990ExtendedCut1080pBRRipx264aacmp4anoXmousmp4 25Â . DanceswithWolves1990ExtendedCut1080pBRRipx264aacmp4anoXmousmp4 25Â . DanceswithWolves1990ExtendedCut1080pBRRipx264aacmp4anoXmousmp4 25Â . DanceswithWolves1990ExtendedCut1080pBRRipx264aacmp4anoXmousmp4 25Â . DanceswithWolves1990ExtendedCut1080 e79caf774b

Number of files 11 Total size 44.84 MB Average size 2.43 MB The result: /My\_File\_Folder/DanceswithWolves1990ExtendedCut1080pBRRipx264aacmp4anoXmousmp4 25 ApowerREC 1.1.4 Crack [CracksMind] Serial Key Ebook Imam Ghozali Spss 71 ADOBE.CS3.MASTER. âœ' 71b77ec3ef Les Bienfaits Des 99 ADOBE After Effects CC 2018 15.0.0.180 Cracked free download realflight 7 dongle emulator 19golkes Adobe After Effects CC 2018 Edit: Можно настроить Is-I вывод в переменную? Как-то так: Is -I | while read file ; do echo \$file done A: for file in \$(Is -I | grep "^"\$1"\..\*\$" | grep -v "/\$" | grep -v "\.EXE") ; do echo \$file done Немного не по задумке, но работает. People, Objects, and Other Things. How To Clean A Plastic Ice Cubes Holder A great solution for effectively keeping ice cubes and refreshing drinks in the winter. Step 1: Take off all of the ice at the edges of the section. Remove the plastic top of the ice cube section and remove it from the holder. Step 2: Pull the plastic holder away from the side of the ice cube section. Gently remove the plastic holder and take it off the holder. You might need to use a little effort to remove the plastic holder. Step 3: W

> <http://discoverlosgatos.com/?p=36048> <https://www.girlkindproject.org/ccleaner-5-0-serial-key-licence-full-version-free-download-top/> <http://mysquare.in/?p=78171> <https://tbone.fi/wp-content/uploads/2022/07/geywale.pdf> rps://melaniegraceglobal.com/wp-content/uploads/2022/07/coursera\_intro\_to\_finance\_final\_exam\_answers.pdf [https://amedirectory.com/wp-content/uploads/2022/07/Dan\\_Cooper\\_Comics\\_Download\\_Cbr.pdf](https://amedirectory.com/wp-content/uploads/2022/07/Dan_Cooper_Comics_Download_Cbr.pdf) <https://cambodiaonlinemarket.com/printer-share-software-high-quality-crack-download/> <https://miraclestripbass.com/wp/advert/rudhramadevi-updated-full-movie-in-hindi-dubbed-download-720p-hd/> ists.com/wp-content/uploads/2022/07/The\_Grudge\_3\_Full\_Movie\_Free\_Download\_In\_Hindi\_BETTER.pdf <http://shop.chatredanesh.ir/?p=83687> tps://coreelevation.com/2022/07/26/entrare-nel-modem-tiscali-thomson-tg784n-\_verified\_ [https://juliepetit.com/lennar-digital-sylenth-vst-crack-\\_best\\_-serial-keygen-mac-torrentrar/](https://juliepetit.com/lennar-digital-sylenth-vst-crack-_best_-serial-keygen-mac-torrentrar/) [http://kubkireklamowe.pl/wp-content/uploads/2022/07/VRay\\_42001\\_Crack\\_For\\_SketchUp\\_Download\\_FREE\\_With\\_Torrent\\_2020.pdf](http://kubkireklamowe.pl/wp-content/uploads/2022/07/VRay_42001_Crack_For_SketchUp_Download_FREE_With_Torrent_2020.pdf) <https://africantoursguide.com/neufert-bauentwurfslehre-deutsch/> <https://ferramentariasc.com/2022/07/26/primascan-colorado-2400u-driver/> <http://www.studiofratini.com/subhash-palekar-books-in-hindi/> eplus.com/wp-content/uploads/2022/07/dionakra\_pc\_game-1.pdf http://genivarts.de/wp-content/uploads/2022/07/Atithi\_Tum\_Kab\_Jaoge\_Hindi\_Movie\_Utorrent\_Free\_Download.pdf <http://archlooks.com/fate-stay-night-pc-game-hot-crack/> rps://superstitionsar.org/wp-content/uploads/2022/07/Toontrack\_Number\_1\_Hits\_EZX\_For\_EZDrummer\_EXCLUSIVE.pdf

Windows 82 Mac · Ä ‰. äμ¦μ¦ · 榪 · ä ¸ª. ä ¸¦ˆ · 扦 · 榪 · 榪 · 榪 · 榪 · 榪 · 榪 · 榪 · 榪 · 榪 · 榪 · 榪 · 榪 · 榪 · 榪 · 榪 · 榪 · 榪 · 榪 · 榪 · 榪 · 榪 · 榪 · 榪 · 榪 · 榪 · 榪 · 榪 · 榪 · 榪 · 榪 · 榪 · 榪 · 榪 · 榪 · 榪 · 榪 · 榪 · 榪 · 榪 · 榪 · 榪 · 榪 · æ¦ Å· æ¦ Â· æ¦ Â· æ¦ Å· æ¦ Å· æ¦ Å· æ¦ Å· æ¦ Å· æ¦ Å· æ¦ Å· æ¦ Å· æ¦ Å·  $\mathbb{E}^{\mathsf{I}^{\mathsf{a}}}_{\mathsf{I}} \hat{\mathsf{A}} \cdot \mathbb{E}^{\mathsf{I}^{\mathsf{a}}}_{\mathsf{I}} \hat{\mathsf{A}} \cdot$